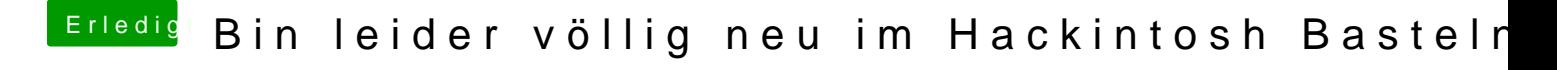

Beitrag von griven vom 12. Mai 2017, 10:40

Warum so kompliziert? Hier ist alles drin was Du brauchst damit die NVME SSD erckoanfing.phictgenutzt